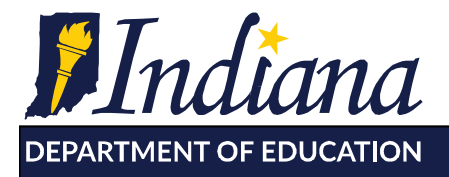

Working Together for Student Success

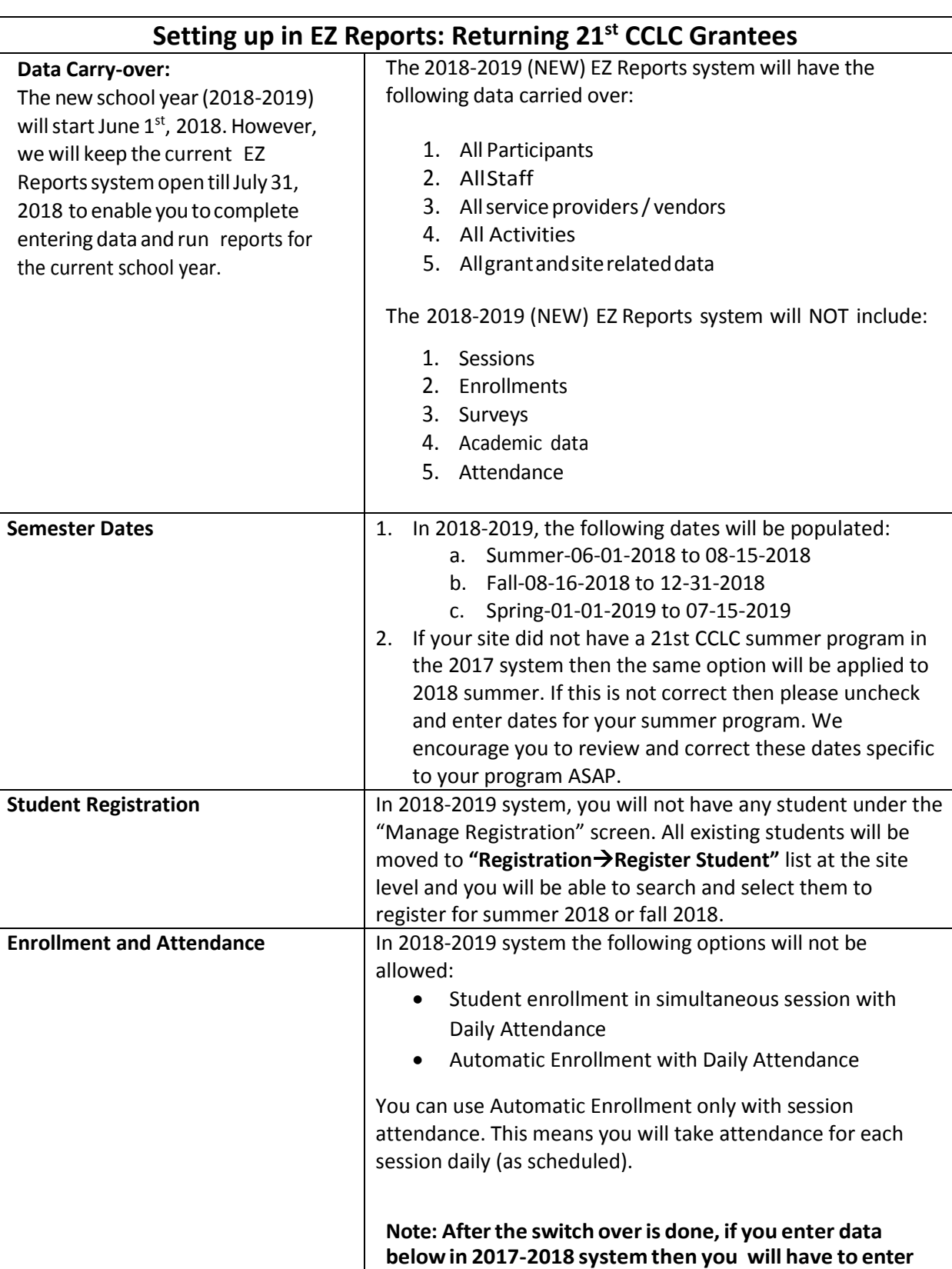

that data again in the 2018-2019 system, if needed.

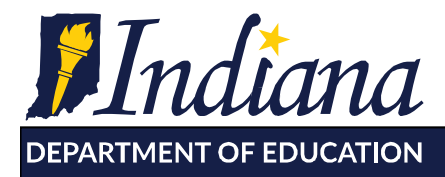

## Working Together for Student Success

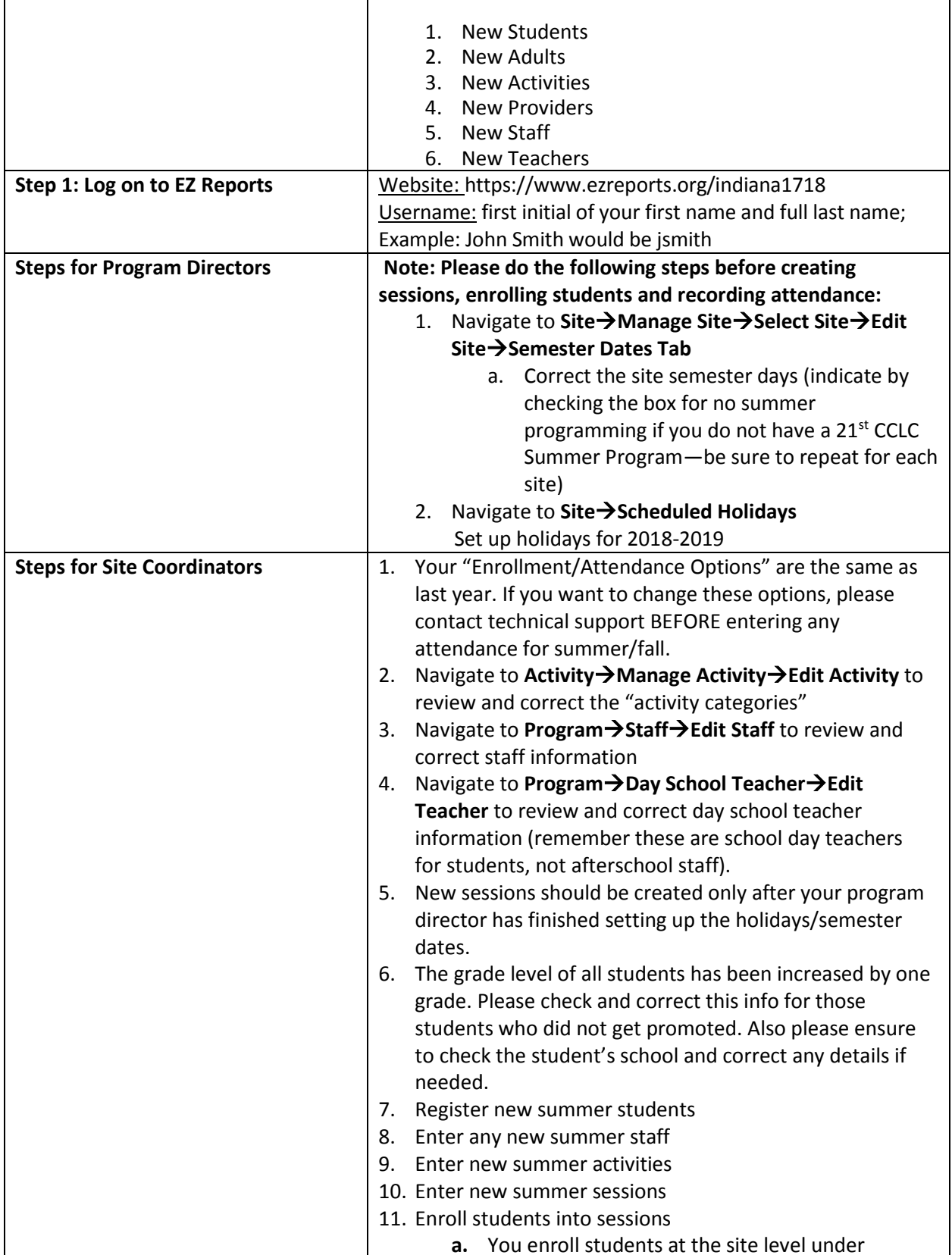

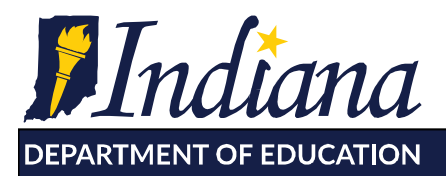

Working Together for Student Success

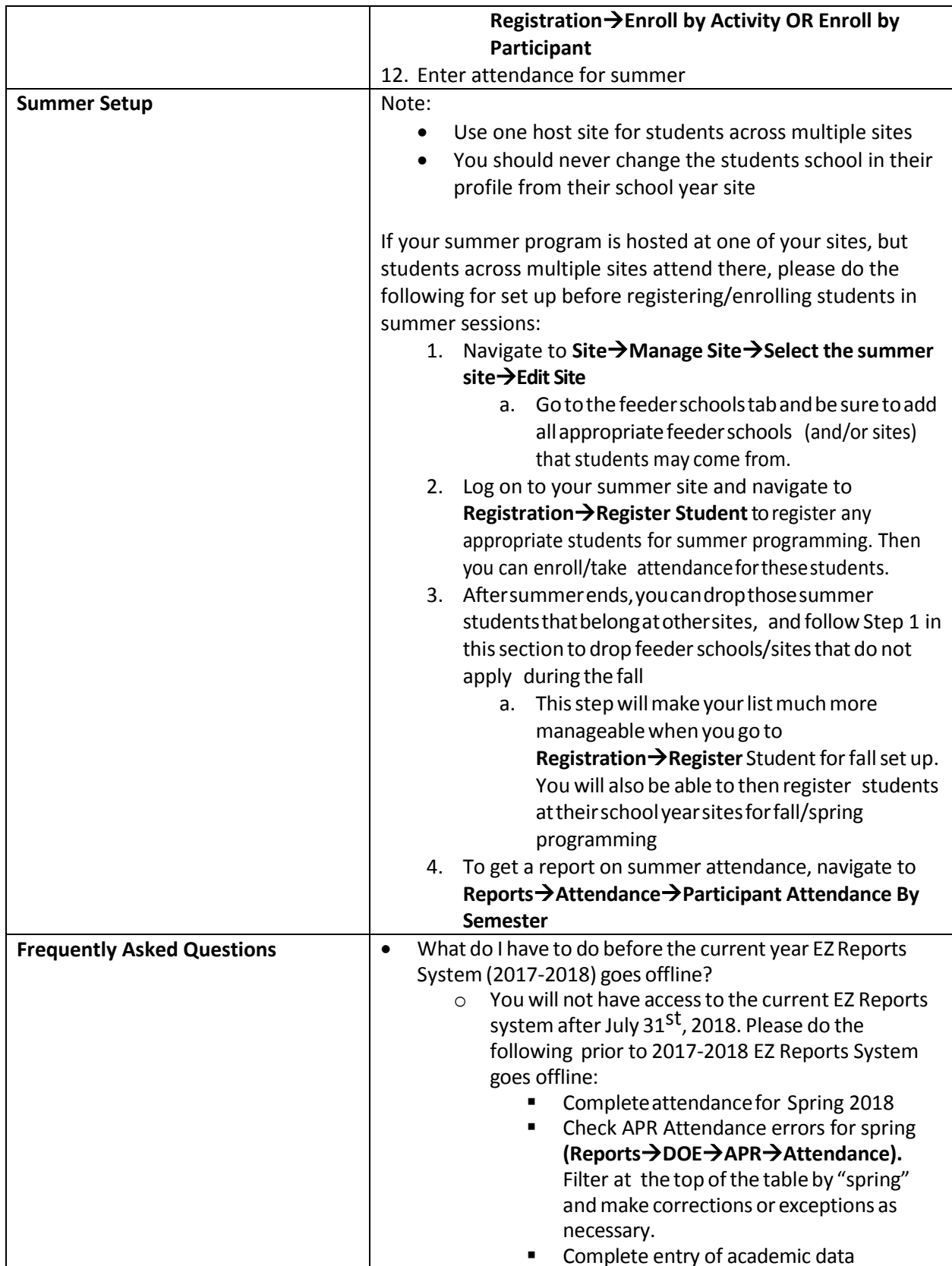

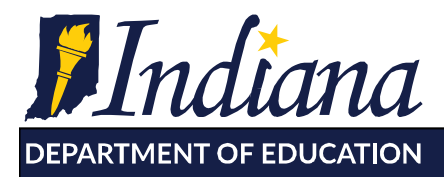

**Dr. Jennifer McCormick** Superintendent of Public Instruction

Working Together for Student Success

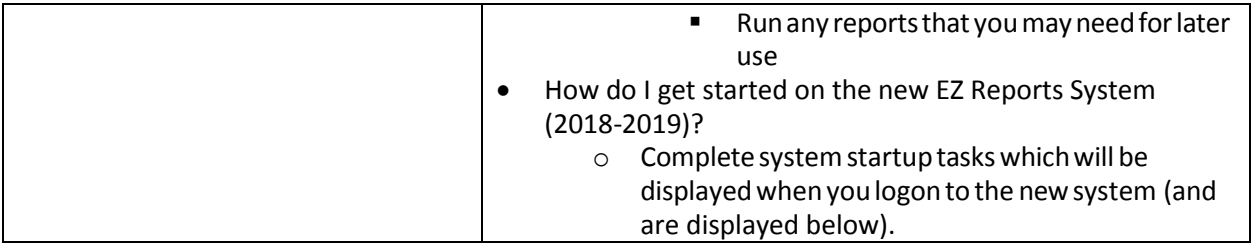